### PA152: Efektivní využívání DB 5. Hašování

Vlastislav Dohnal

### Hašování

# ■ Transformace klíče na adresu **□ Funkce vracející adresu pro vstupní klíč**

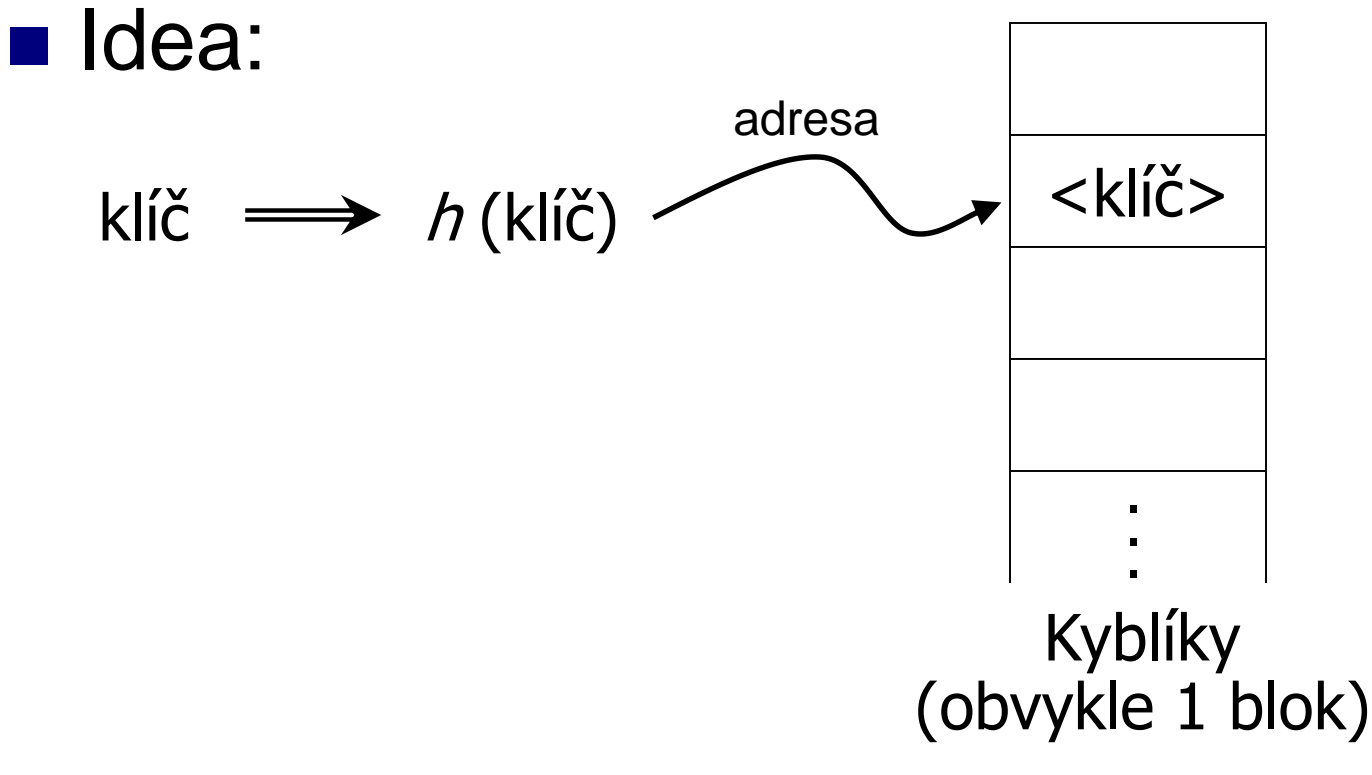

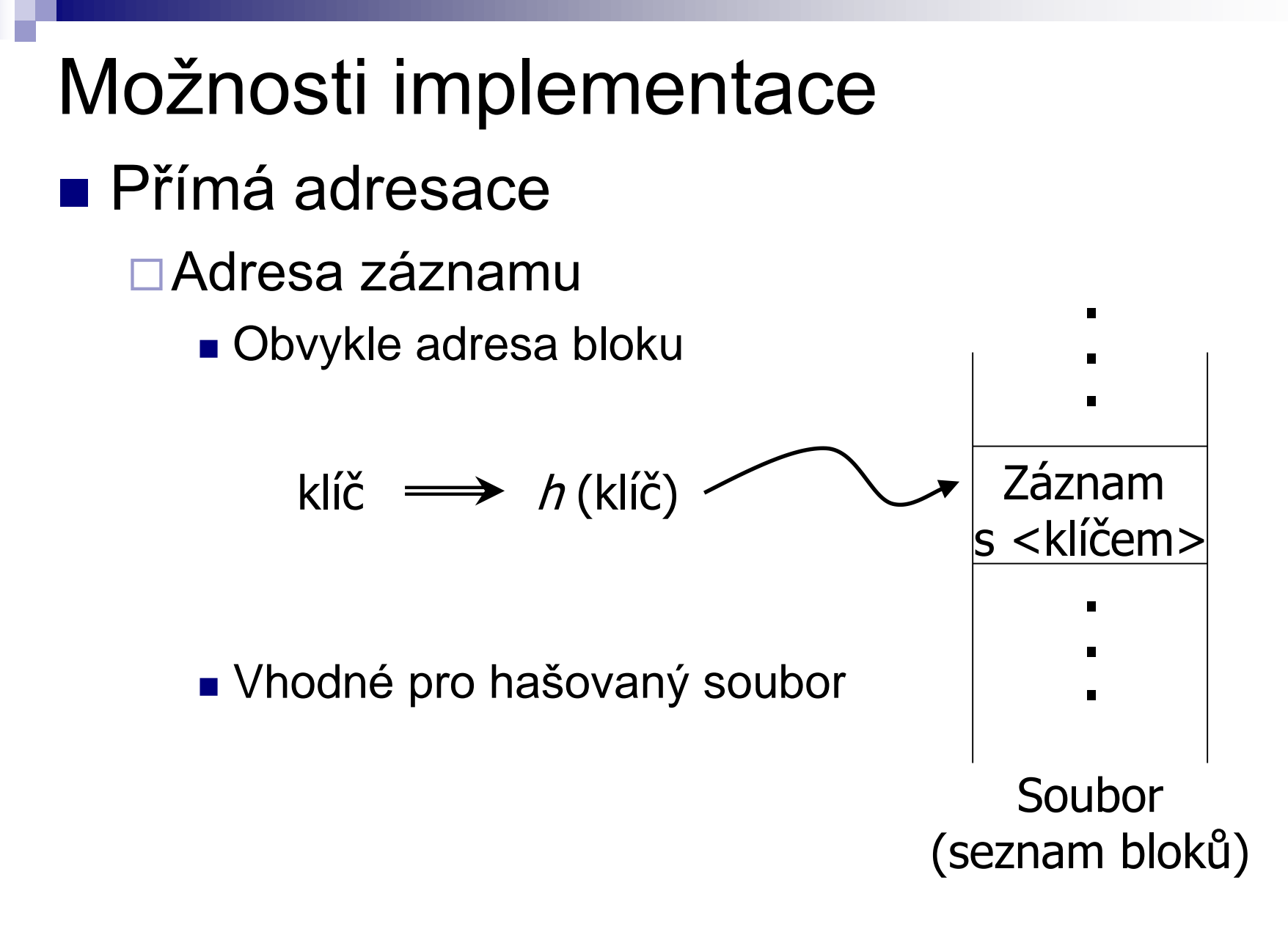

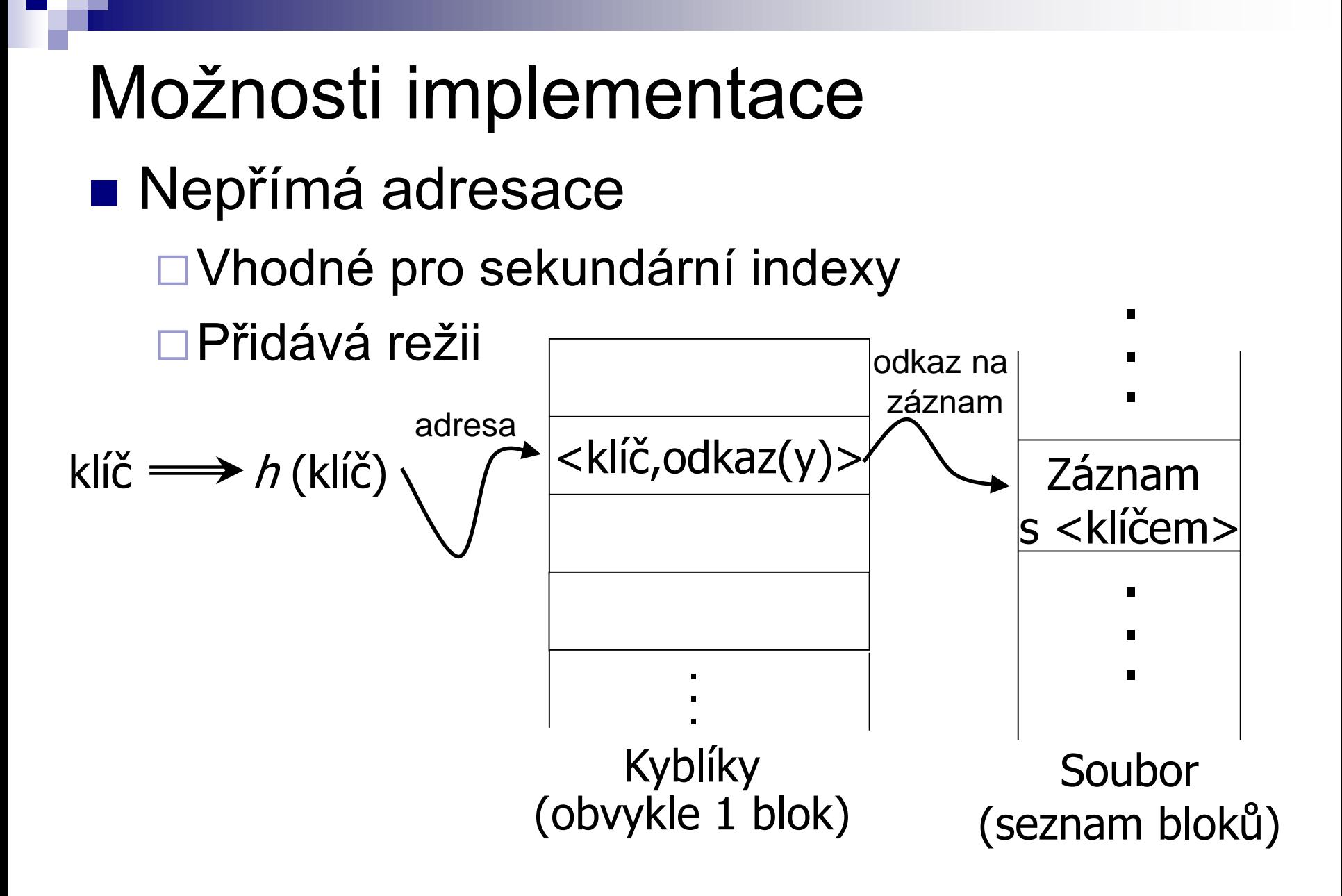

Příklad hašovací funkce ■ Klíč je řetězec znaků *n* bajtů ■ Adresní prostor *B* kyblíků  $\blacksquare$  Hašovací funkce  $h(x_0x_1...x_{n-1})$ □ $(X_0+X_1+...+X_{n-1})$  mod *B* □ $(X_0^*31^{n-1}+X_1^*31^{n-2}+...+X_{n-1})$  mod *B* **□Lze i na proměnlivou délku** 

Hašovací funkce ■ Požadavky: Rovnoměrná Stejné obsazení všech kyblíků Náhodná ■ Bez korelace vstupu a výstupu  $\blacksquare$  "Velká věda"  $\rightarrow$  speciální literatura Dobrá funkce je alespoň rovnoměrná

# Použití kyblíků

- Kyblík má větší kapacitu než 1
	- □ Uspořádávat klíče?
		- Ano, pokud chceme zrychlit přístup
		- Ano, pokud je málo aktualizací
		- Ne, pokud je hodně aktualizací

# Základní pojmy

- Hašovací funkce
- **E** Kolize

Na vypočtené adrese je již něco uloženo

- Není problém, pokud lze uložit více klíčů
	- Přetečení
		- Kapacita kyblíku je naplněna

Přetoková oblast

■ Statické vs. dynamické hašování

Podle změny velikosti adresového prostoru

# Rešení kolizí

- **u** Uzavřené hašování
	- Vypočtená adresa je fixní
	- Při přetečení vytvoř nový kyblík (přetoková oblast)
		- Řetězení přetokových oblastí
- Otevřené hašování
	- Existence kolizní funkce
		- Lineární, kvadratické, dvojité hašování
		- Viz Organizace souborů

#### Příklad

■ Statické uzavřené hašování Kolize pomocí přetokových oblastí  $\Box$ Kapacita kyblíku = 2 klíče

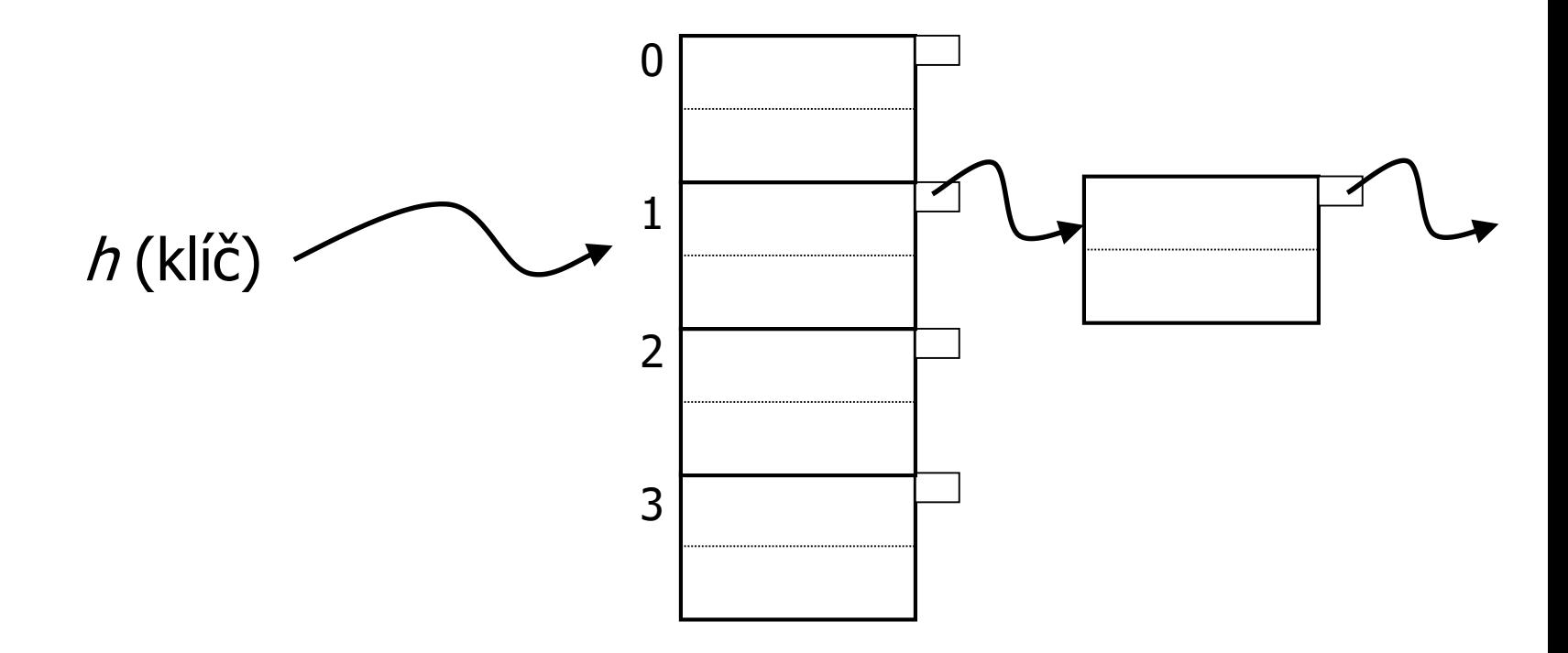

# Příklad vkládání

$$
h(0,b^{\circ})=2
$$

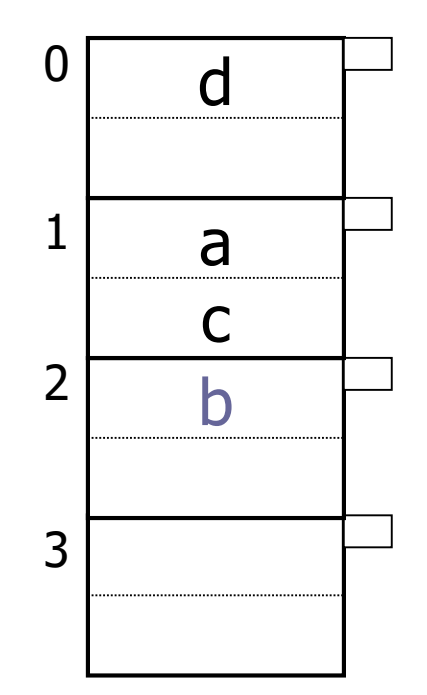

# Příklad vkládání

$$
h(0,e^4)=1
$$

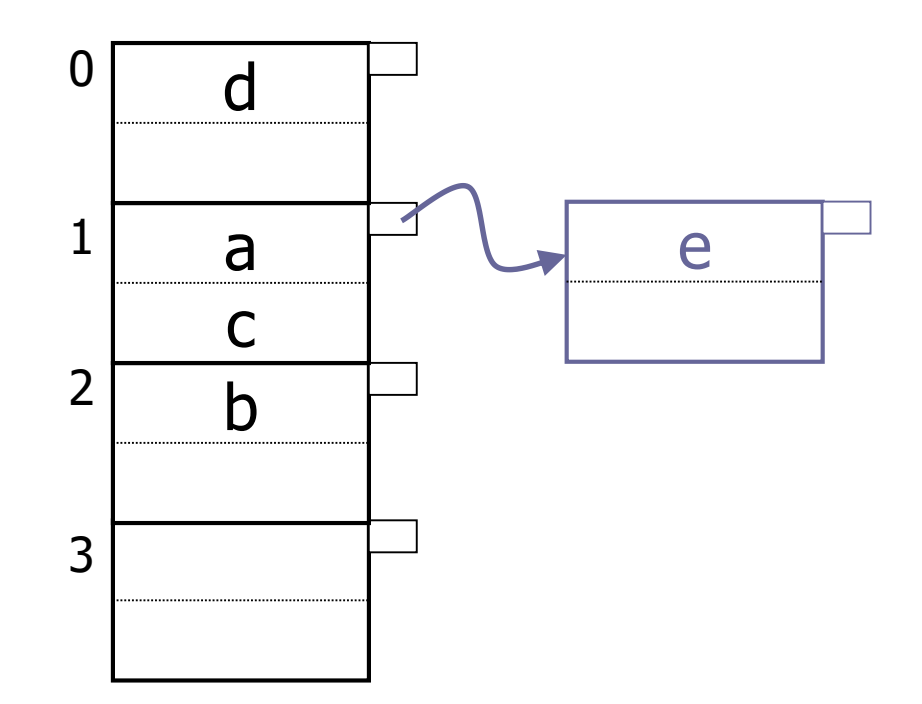

### Příklad mazání

#### **u Uvolňovat přetokové oblasti**

 $\blacksquare$  Smaž "b"

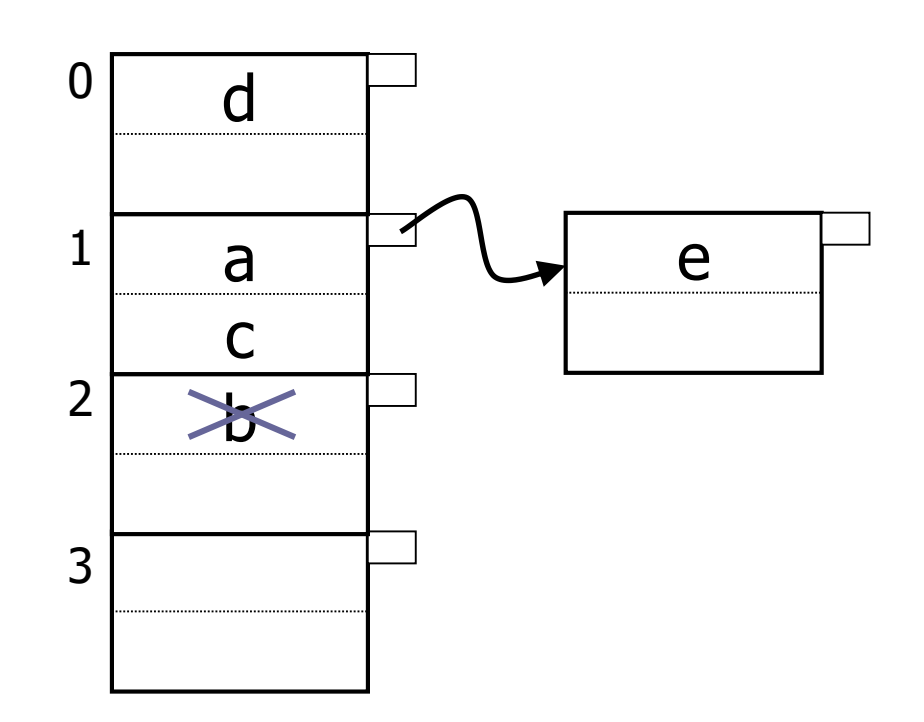

### Příklad mazání

#### **u Uvolňovat přetokové oblasti**

 $\blacksquare$  Smaž "c"

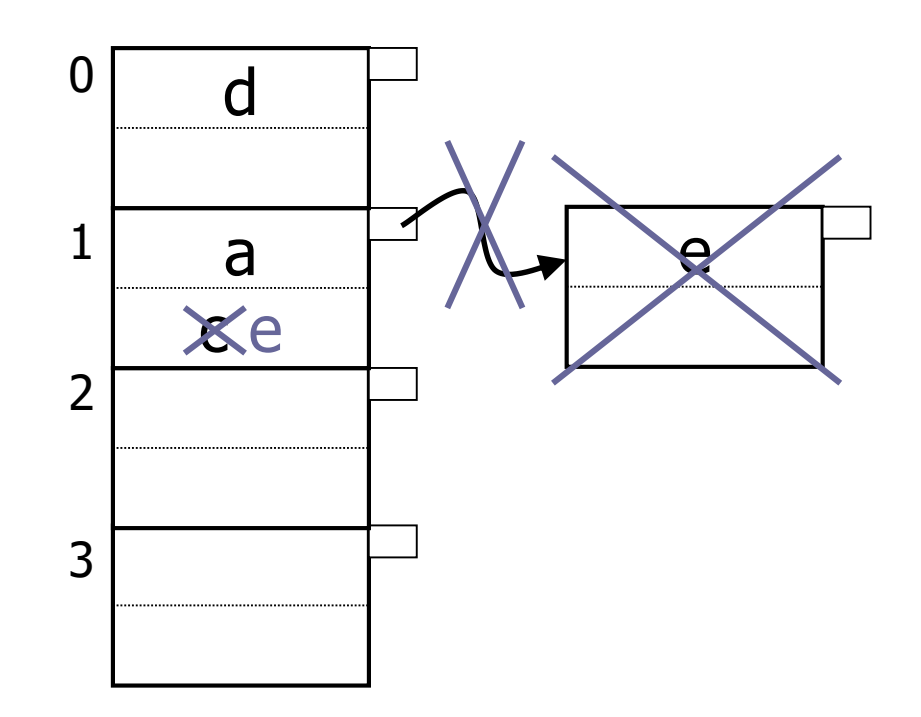

### Příklad mazání

#### **u Uvolňovat přetokové oblasti**

 $\blacksquare$  Smaž "a"

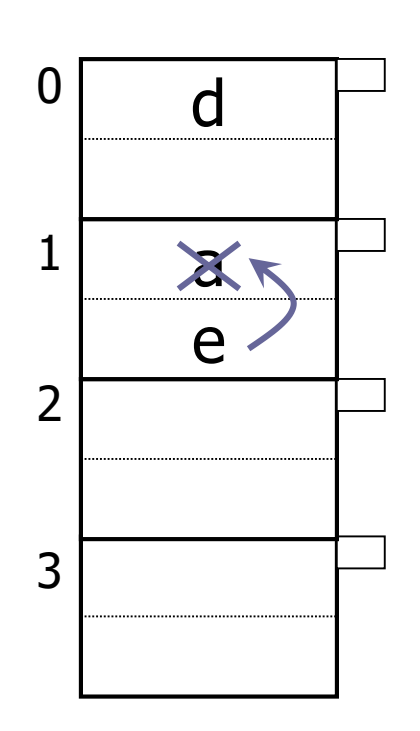

### Empirická znalost

- Zaplnění udržovat mezi 50% a 80%
	- $\square$ Zaplněnost = počet klíčů / max. kapacita
	- < 50% plýtvání místem
	- ≥ 80% příliš mnoho kolizí
		- Přetokové oblasti zpomalují vyhledávání i vkládání

Dynamická data ■ Statické hašování  $\Box$  Přetoky  $\rightarrow$  reorganizace **T**j. vytvoření nové hašovací funkce ■ Dynamické hašování Rozšiřitelné Lineární

# Rozšiřitelné hašování

**Idea:** 

- □ Využití pouze několika prvních (horních) bitů adresy
- Přidání další tabulky adresář

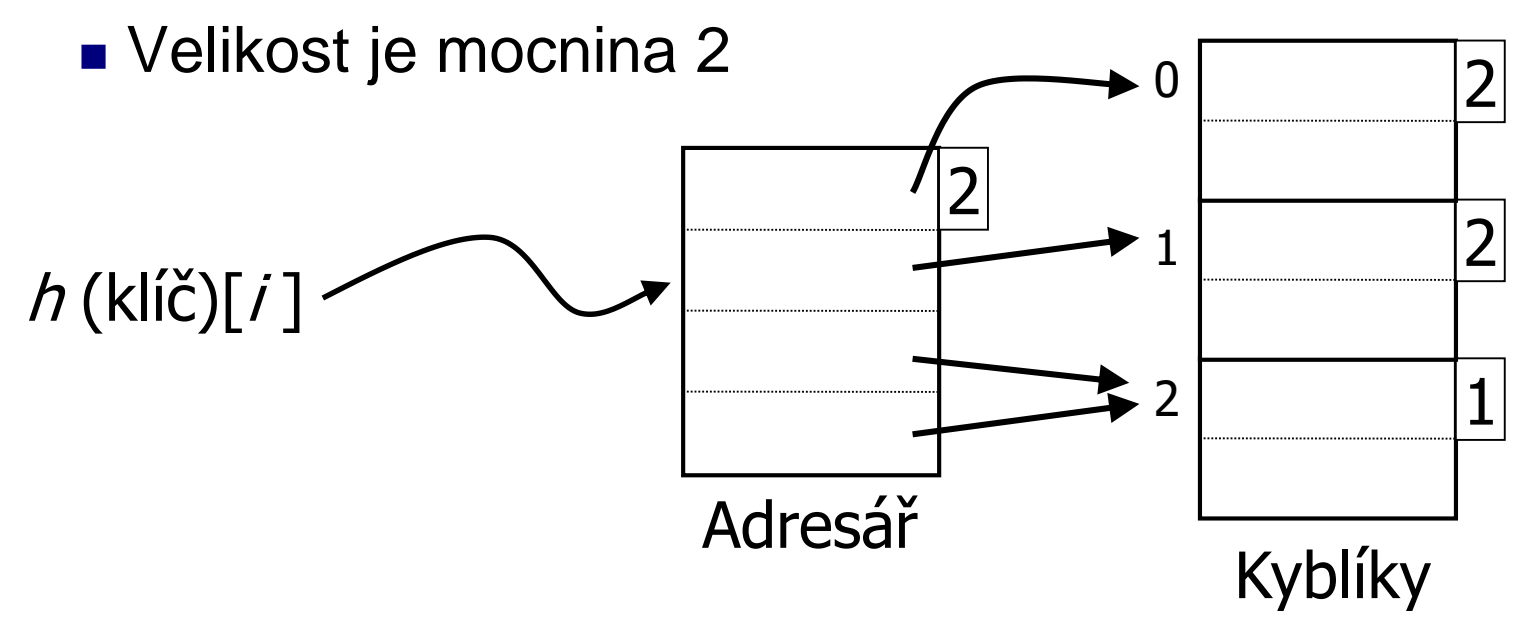

### Rozšiřitelné hašování: vkládání

**P**říklad:  $h(x) = x$ , tj. identita

#### ■ Najdi kyblík

 $\square$ je volné místo  $\rightarrow$  ok

 $\Box$ není  $\rightarrow$  rozštěpení kyblíku

přerozdělení obsahu

**u** Vložení  $\Box 1010$ 

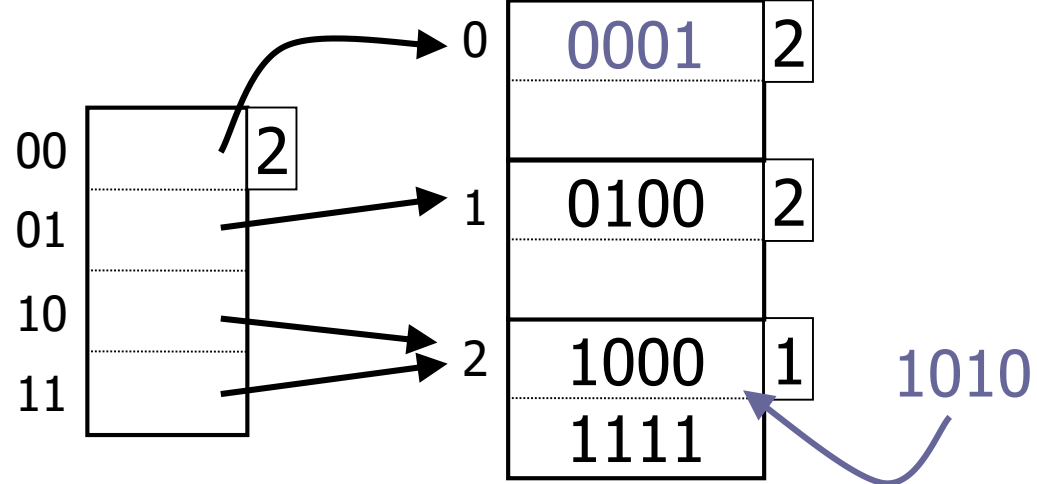

**■ Při vkládání 1010** Rozštěpení kyblíku Rozšiřitelné hašování: vkládání

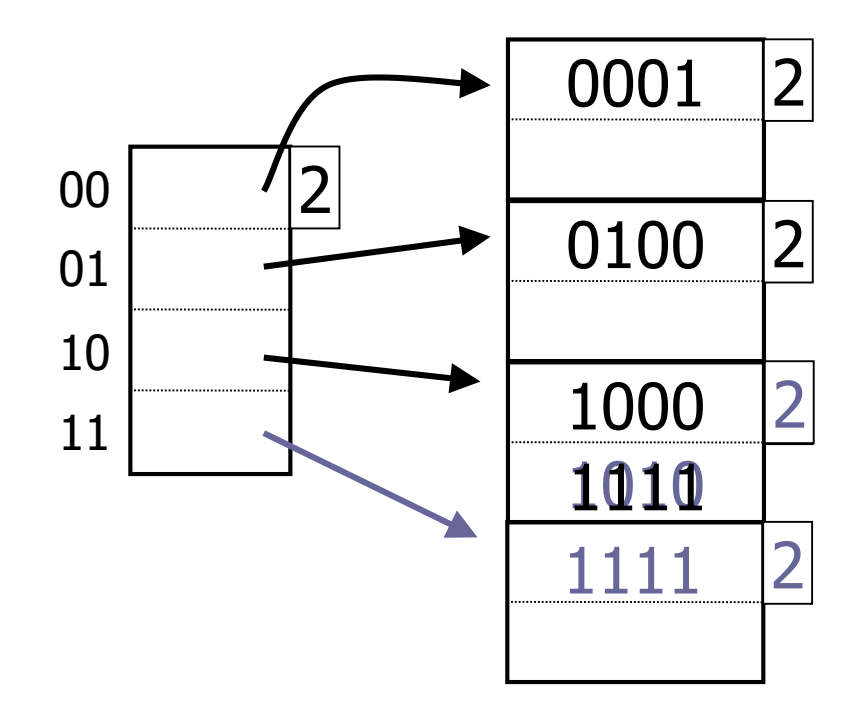

### Rozšiřitelné hašování: vkládání **N** Vložení 1011

 $\Box$ Adresář je plný  $\rightarrow$  zdvojnásobení (přidání bitu)

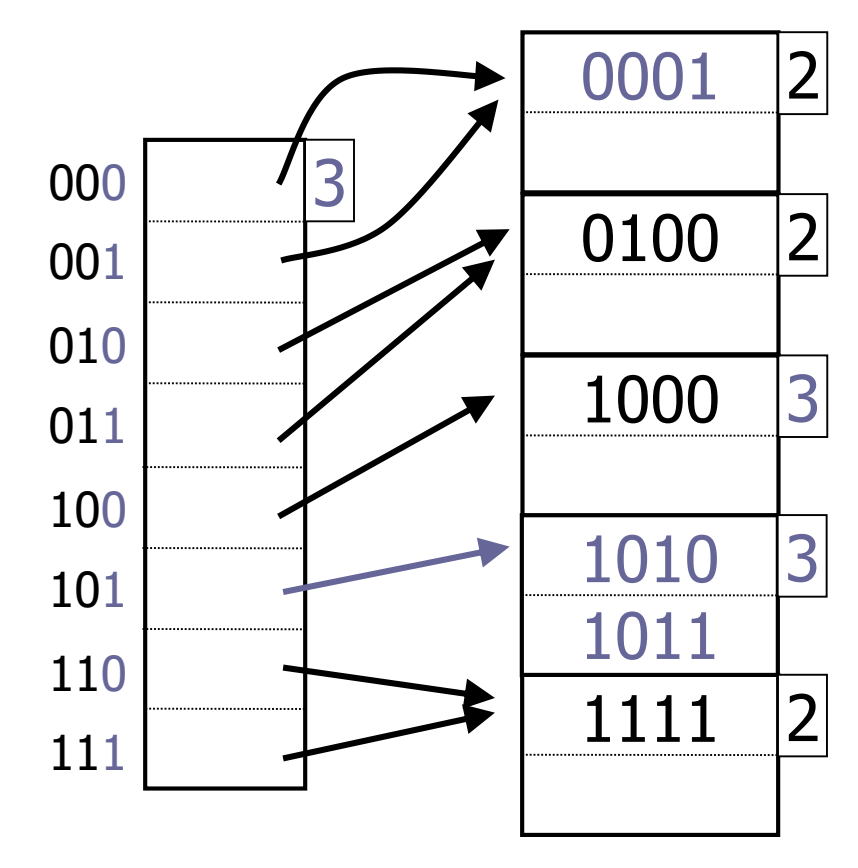

### Rozšiřitelné hašování: mazání

#### **Mazání klíče**

**□Smaž klíč** 

Kyblík je prázdný

- a) Nedělej nic  $\rightarrow$  předpoklad nového vkládání
- b) Sloučení sousedních kyblíků Mající stejný prefix o jeden bit kratší Může být i zmenšen adresář

# Rozšiřitelné hašování: hodnocení

### **■** Výhody

- Měnící se data
- Méně plýtvá místem (než statické hašování)
- Lokální reorganizace

### ■ Nevýhody

- Další úroveň nepřímých odkazů
	- Ok, pokud je adresář v paměti
- Adresář se zdvojnásobuje
	- Nemusí se vejít do paměti
	- Ale kyblíky rostou lineárně!

# Lineární hašování

**Idea:** 

□ Využití pouze několika posledních (dolních) bitů adresy

Konkrétně *i* bitů

Žádný adresář

Soubor roste lineárně

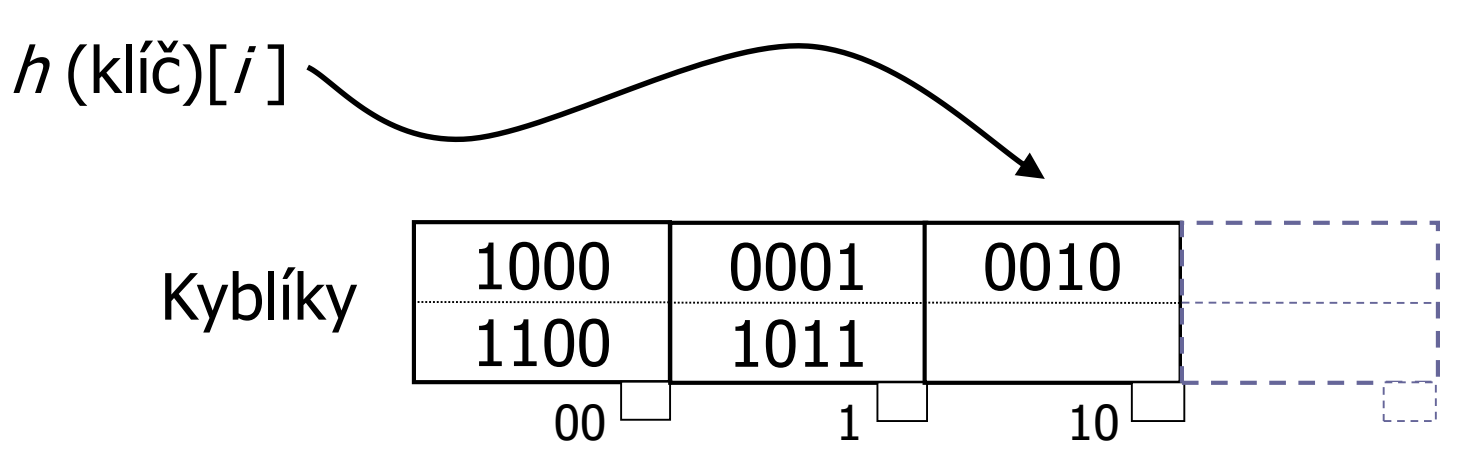

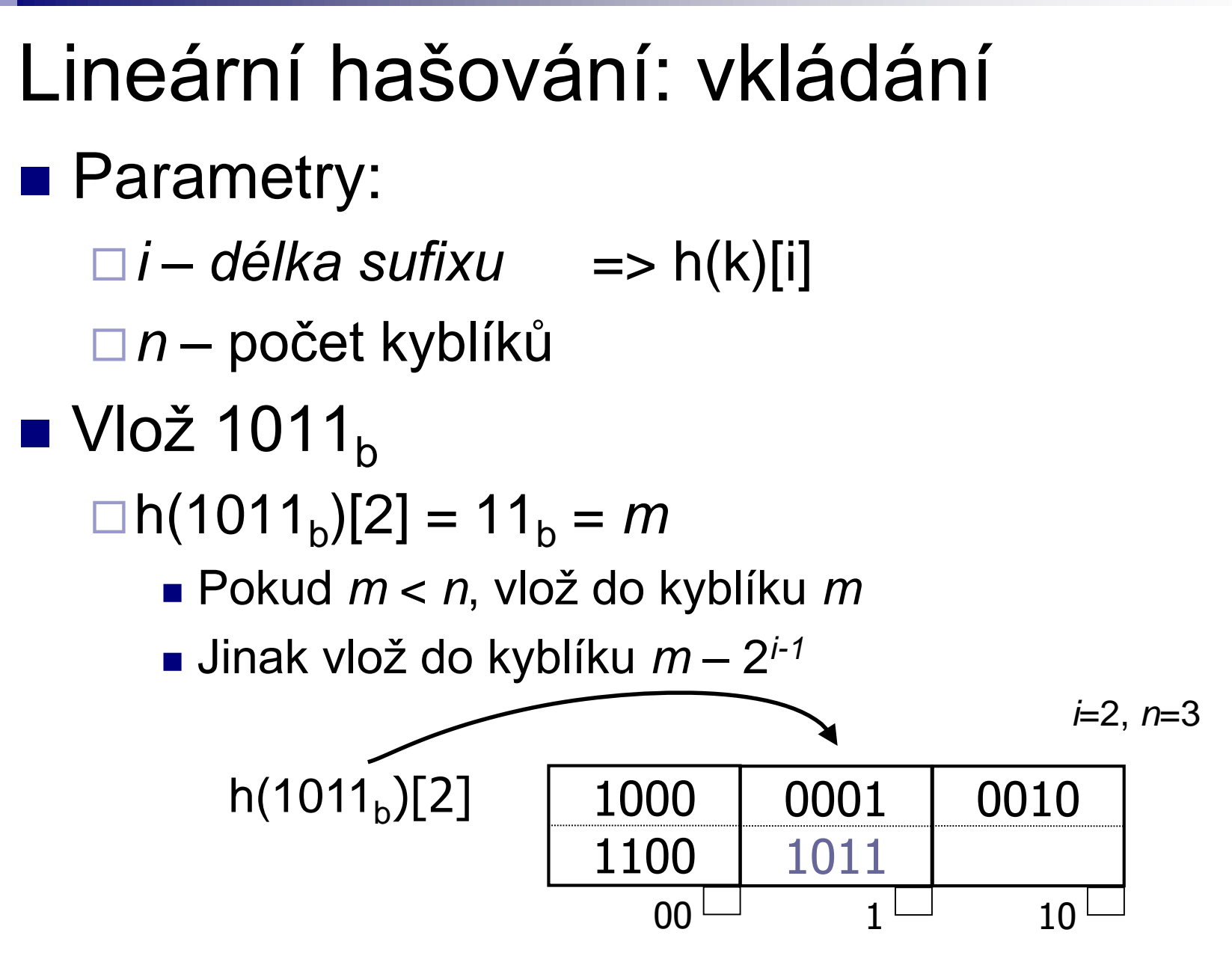

PA152, Vlastislav Dohnal, FI MUNI, 2017 **25** 

### Lineární hašování: vkládání ■ Vlož 1001  $\Box h(1001)[2] = 01$  $\Box$ Není místo  $\rightarrow$  přetoková oblast

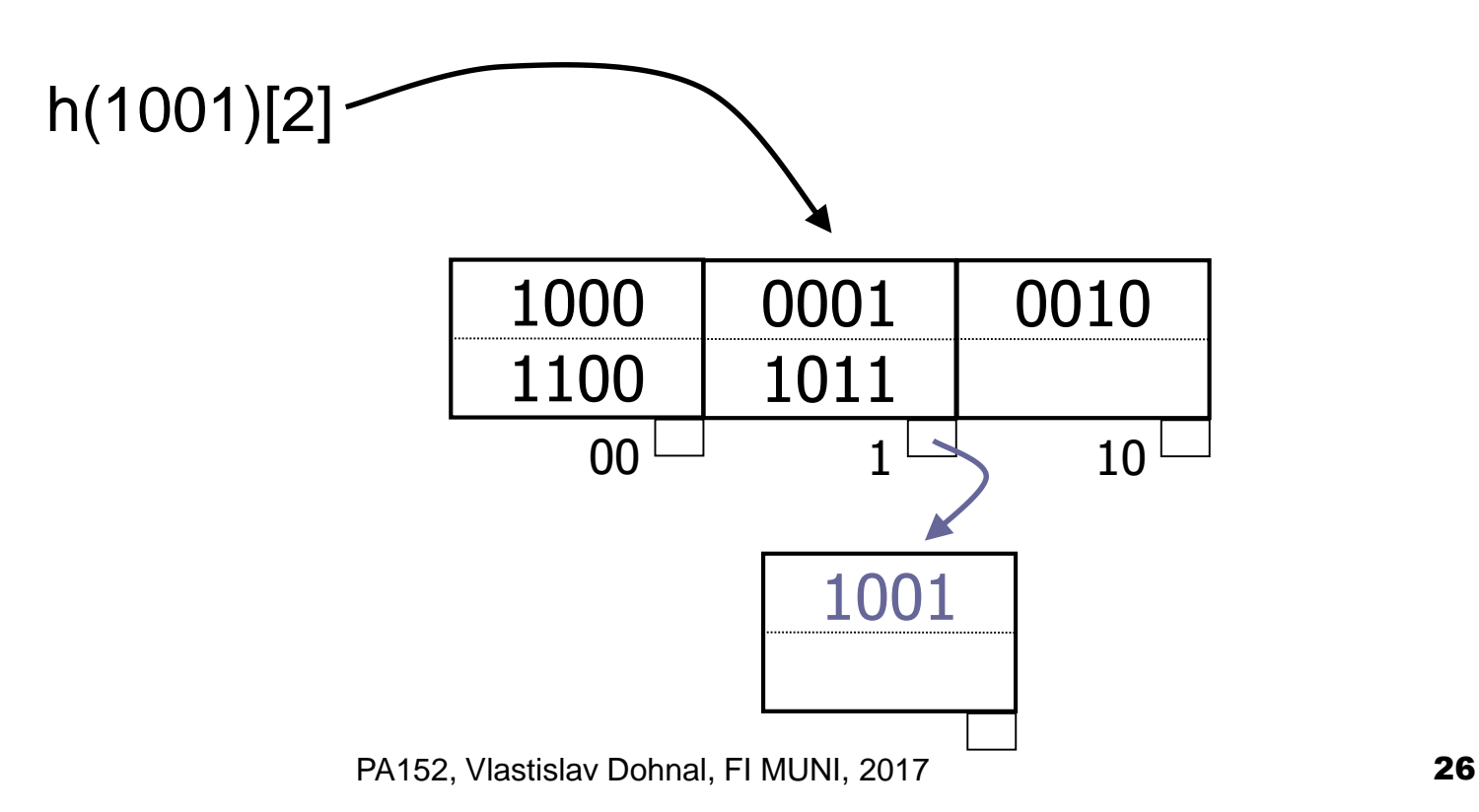

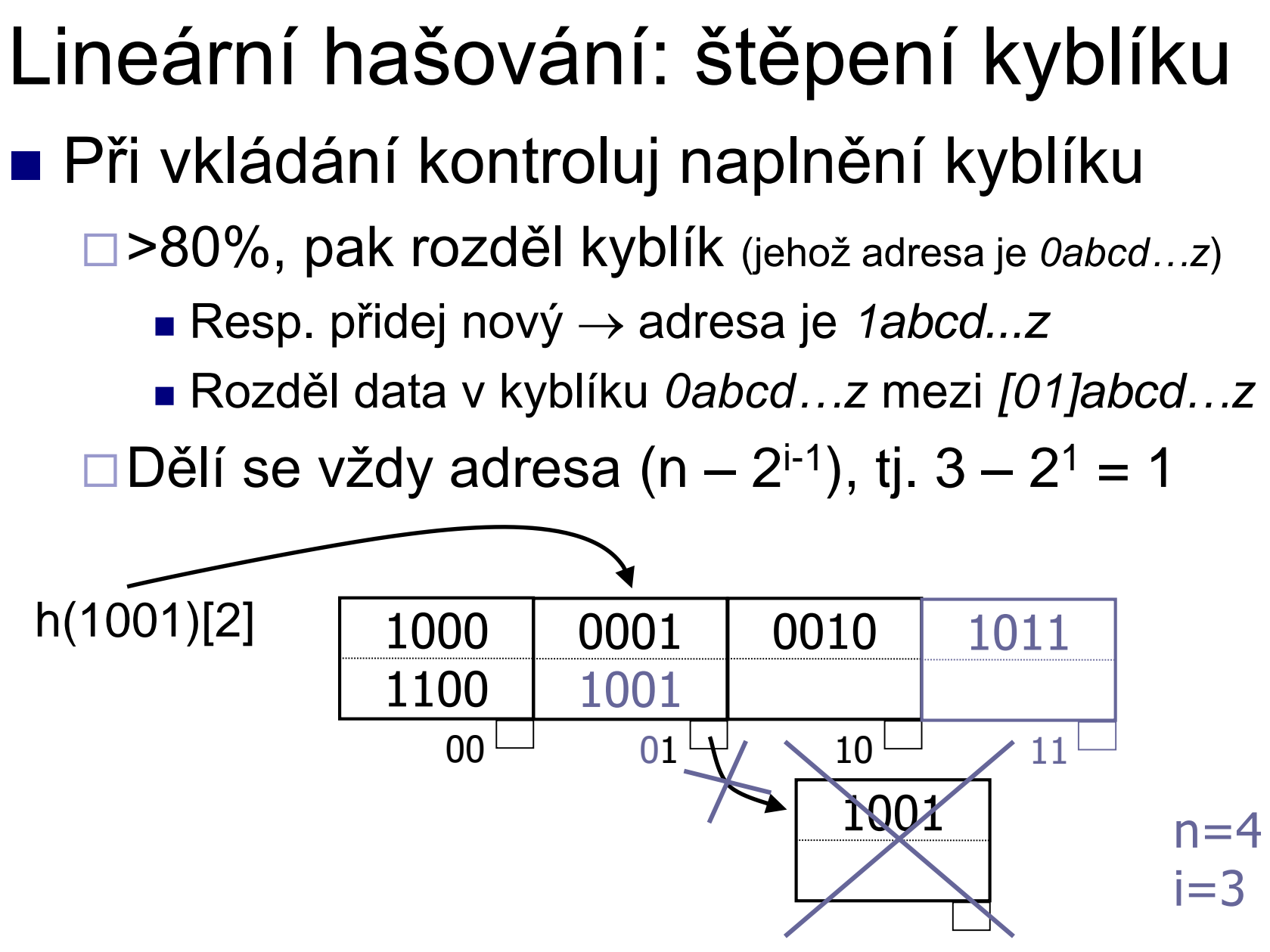

PA152, Vlastislav Dohnal, FI MUNI, 2017 27

# Lineární hašování

- Vkládání nového klíče
	- Může vést k přetokové oblasti
	- Může způsobit větší naplnění než 80%
		- Provede se štěpení kyblíku
		- Štěpený kyblík může být různý od kyblíku, do kterého se vkládá!
	- Po přidání 2*<sup>i</sup> -tého* kyblíku, zvětši *i*
		- Tj. počet kyblíků překročí 2<sup>*i*</sup>-1

# Lineární hašování: hodnocení

#### ■ Výhody

- Měnící se data
- Méně plýtvá místem (než statické hašování)
- Lokální reorganizace
- Žádná dodatečná překladová tabulka

#### ■ Nevýhody

Přetokové oblasti

# Lineární hašování: příklad ■ "Chybná" data **□ Posledních x bitů nerozliší klíče**

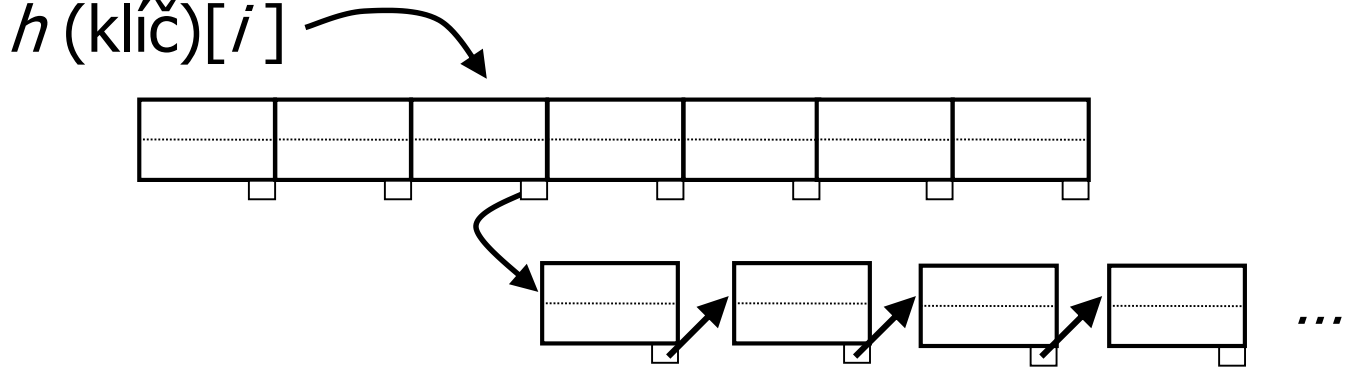

Jeden kyblík má všechna data, ostatní nic **Eaktor naplnění vysoký**  $\rightarrow$  **stále se štěpí** 

# Hašování vs. indexování

#### **■ Hašování**

Vhodné pro přesné dotazy SELECT … WHERE a=5

#### **Indexování**

Vhodné pro rozsahové dotazy SELECT … WHERE a>5

# Bitmapový / Rastrový index

- Atribut *X* má *h* unikátních hodnot
- Kolekce *h* bitových polí
	- Pro každou hodnotu je jedno pole
	- Délka pole je počet záznamů (*n*)
	- $\square$  = invertovaný soubor
- $\blacksquare$  Vhodné pro atributy s "malým" počtem hodnot
	- Typicky <10% záznamů

### Bitmapový index: příklad

■ Relace *R*(*F*,*G*)

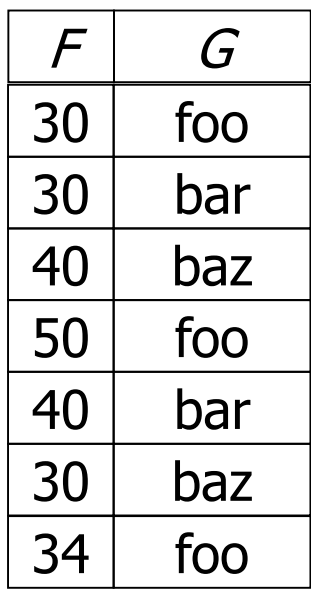

#### Bitmapový index pro *G*

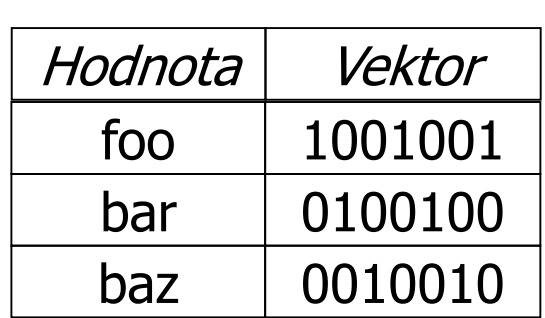

# Bitmapový index: vlastnosti

- Nevýhody
	- Paměťová náročnost
		- Pokud je klíč primárním klíčem, pak *n(n log2 n)* bitů
	- Aktualizace záznamů
		- Nová hodnota  $\rightarrow$  nové bitové pole
		- $\blacksquare$  Nový záznam  $\rightarrow$  rozšíření všech polí
- **■** Výhody
	- Rychlé operace na bitech (AND, OR)
	- Použitelné i pro rozsahové dotazy
	- □ Snadné kombinace více indexů dohromady

# Bitmapový index: komprese

**E** Zmenšení polí

Málo 1, hodně 0

Obvykle Run-Length Encoding (RLE)

**RLE** 

Rozdělení na části

Sekvence "*i" nul* následovaná *jedničkou*

□Číslo "*i*" uložit binárně

**□Kód čísla** "*i*" je

"Délka binárního kódu *i*, vlastní číslo *i*"

#### ■ Vlastnost

Sekvence vždy končí jedničkou

□ Chybějící nuly na konci lze doplnit podle počtu záznamů

# Bitmapový index: RLE

#### ■ Příklad komprese – 24 bitů

- □ Sekvence: 0000 0000 0000 0110 0010 0000
	- 13x nula, 1x jednička
	- 0x nula, 1x jednička
	- 3x nula, 1x jednička
	- 5x nula a nic….  $\rightarrow$  ignoruji
- Binárně tedy:
	- $\blacksquare$  13<sub>d</sub>  $\rightarrow$  1101<sub>b</sub>
	- $\bullet$   $0_d \rightarrow 0_b$
	- $3_d \rightarrow 11_b$

Kód RLE:

■ Posloupnost "částí":

délka čísla v prefixovém kódu, pak binární číslo

Kód: 11101101001011

# Bitmapový index: RLE

- Příklad dekomprese
	- Kód 11101101001011
	- Rozdělení na části a dekomprese…
		- Délka binárního čísla:
			- □ počet bitů (jednička a pak nula)
		- 11101101001011
	- Dekódovaní částí
		- $\blacksquare$  11101101  $\rightarrow$  0000 0000 0000 01
		- $\blacksquare$  00  $\rightarrow$  1
		- $\blacksquare$  1011  $\to$  0 001
	- Výsledná sekvence:
		- 0000 0000 0000 0110 001
		- Chybějící nuly na konci lze doplnit podle počtu záznamů

### Bitmapový index: operace

- **Bitové operace** 
	- AND, OR
- **RLE** řetězce
	- $\square$ Dekomprimovat  $\rightarrow$  snadné
	- Bez dekomprese
		- Složitější algoritmus, ale možné
		- AND: suma čísel *i* v kódech se musí shodovat
		- OR: analogicky...

# Bitmapový index: implementace

- Otázky pro efektivní použití:
	- 1. Nalezení bitového pole pro konkrétní hodnotu klíče
	- 2. Mám bitové pole, jak načtu záznamy?
	- 3. Aktualizace záznamů, co s indexem?

# Bitmapový index: řešení

#### ■ Ad 1: (Nalezení bitového pole pro konkrétní hodnotu klíče)

- **□Pro hodnotu klíče máme bitové pole** 
	- B<sup>+</sup> -strom pro hodnoty klíče
	- V listu odkaz na bitové pole
- Uložení bitových polí
	- **záznamy variabilní délky**
- $\blacksquare$  Ad 2: (Mám bitové pole, jak načtu záznamy?)

Nalezení záznamu *r* (pořadí záznamu)

- Sekvenční soubor  $\rightarrow$  snadné
- Sekundární index pro čísla záznamů
- Pole odkazů na záznamy (náhrada za bit. pole)

# Bitmapový index: řešení

- $\blacksquare$  Ad 3: (Aktualizace záznamů, co s indexem?)
	- □Čísla záznamů jsou fixní (sekv. soubor / sek. index)
		- Mazání záznamu
			- $\rightarrow$  náhrobek v indexu/souboru a změna 1 na 0 v jednom bitovém poli
			- → smazání daného bitu ve *všech* polích, aktualizace soubor/změna následujících hodnot v indexu
		- Vkládání záznamu
			- $\rightarrow$  přidej na konec souboru (nové číslo záznamu)
			- $\rightarrow$  do správného bitového pole připojit 1
				- $\rightarrow$  pole nemusí existovat, vytvoř nové

# Bitmapový index: řešení

- $\blacksquare$  Ad 3: (Aktualizace záznamů, co s indexem?)
	- Čísla záznamů nejsou fixní
		- Reorganizace všech polí (zrušení 1 bitu)
		- Aktualizace pole s odkazy na záznamy
		- Málo používaná verze

# Bitmaps -- data

#### Settings:

**lineitem** ( L\_ORDERKEY, L\_PARTKEY , L\_SUPPKEY, L\_LINENUMBER, L QUANTITY, L EXTENDEDPRICE , L DISCOUNT, L TAX, L RETURNFLAG, L LINESTATUS, L SHIPDATE, L COMMITDATE, L RECEIPTDATE, L SHIPINSTRUCT, L SHIPMODE , L COMMENT ); create bitmap index b lin 2 on lineitem(l returnflag); create bitmap index b lin 3 on lineitem(l linestatus); create bitmap index b lin 4 on lineitem(l linenumber);  $\Box$  100000 rows; cold buffer

□ Dual Pentium II (450MHz, 512KB), 512 MB RAM, 3x18GB drives (10000RPM), Windows 2000.

# Bitmaps -- queries

#### Queries:

#### $\Box$  1 attribute

select count(\*) from lineitem where  $l$  returnflag = 'N';

#### $\square$  2 attributes

```
select count(*) from lineitem where l returnflag = 'N'
and l linenumber > 3;
```
#### $\square$  3 attributes

```
select count(*) from lineitem where l returnflag =
 'N' and l linenumber > 3 and l linestatus = 'F';
```
# **Bitmaps**

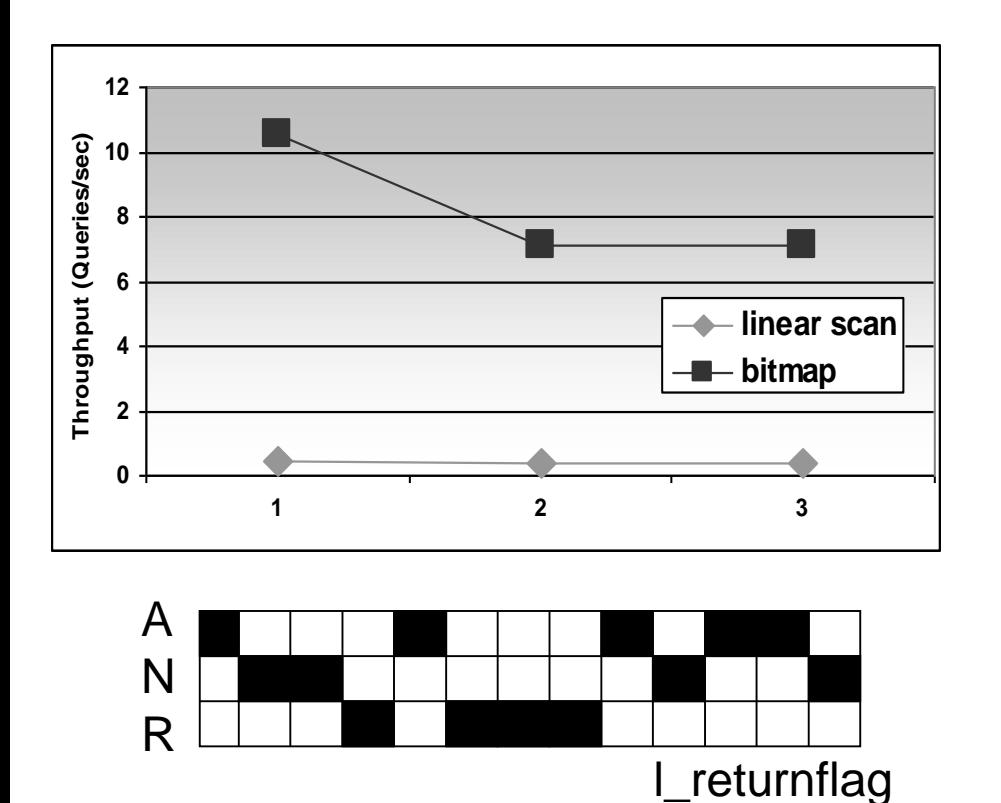

- Order of magnitude improvement compared to scan.
- Bitmaps are best suited for multiple conditions on several attributes, each having a low selectivity.

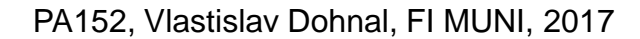

l\_linestatus

O

F

# Víceklíčový / Kompozitní index

- **Index nad více atributy**
- **Důvod:** SELECT jméno, plat FROM zam WHERE oddělení='Hračky' ANDplat < 10000 ■ Řešení
	- a) Index pro jeden atribut + filtrování
	- b) Nezávislé indexy pro atributy + průnik vyhovujících
	- Index v indexu
	- d) Spojení klíčů v jeden

### Index pro jeden atribut

- SELECT jméno, plat FROM zam WHERE oddělení='Hračky' ANDplat < 10000
- Index pro *oddělení* 
	- Nalezené záznamy načítej a filtruj pomocí *plat < 10000*

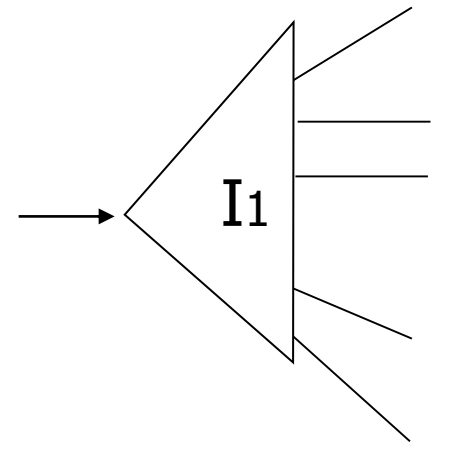

# Nezávislé indexy

- Index pro *oddělení*
- Index pro *plat*
- Každý index vrátí seznam kandidátů □ Průnik seznamů → výsledek dotazu

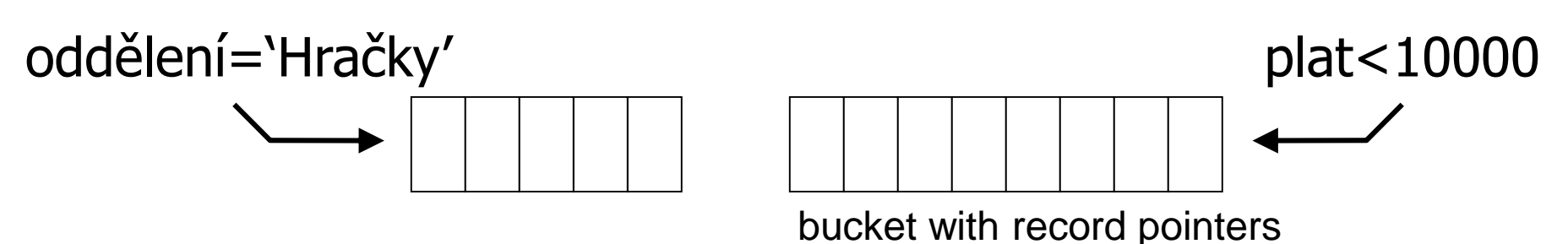

### Index v indexu

#### **Index pro první atribut**

V listu je odkaz na index pro druhý atribut

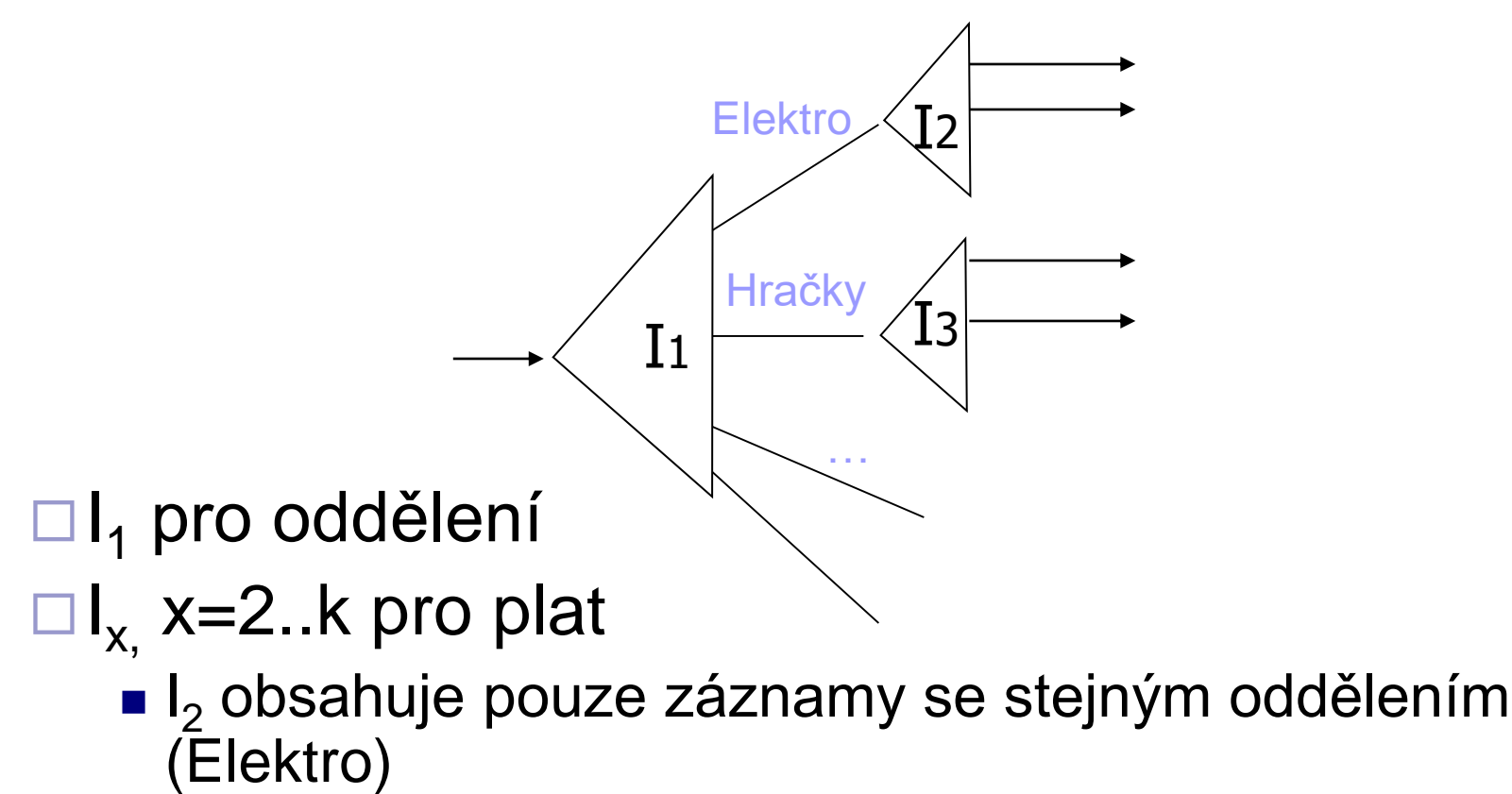

### Index v indexu: příklad

■ SELECT jméno, plat FROM zam WHERE oddělení='Hračky' ANDplat < 10000

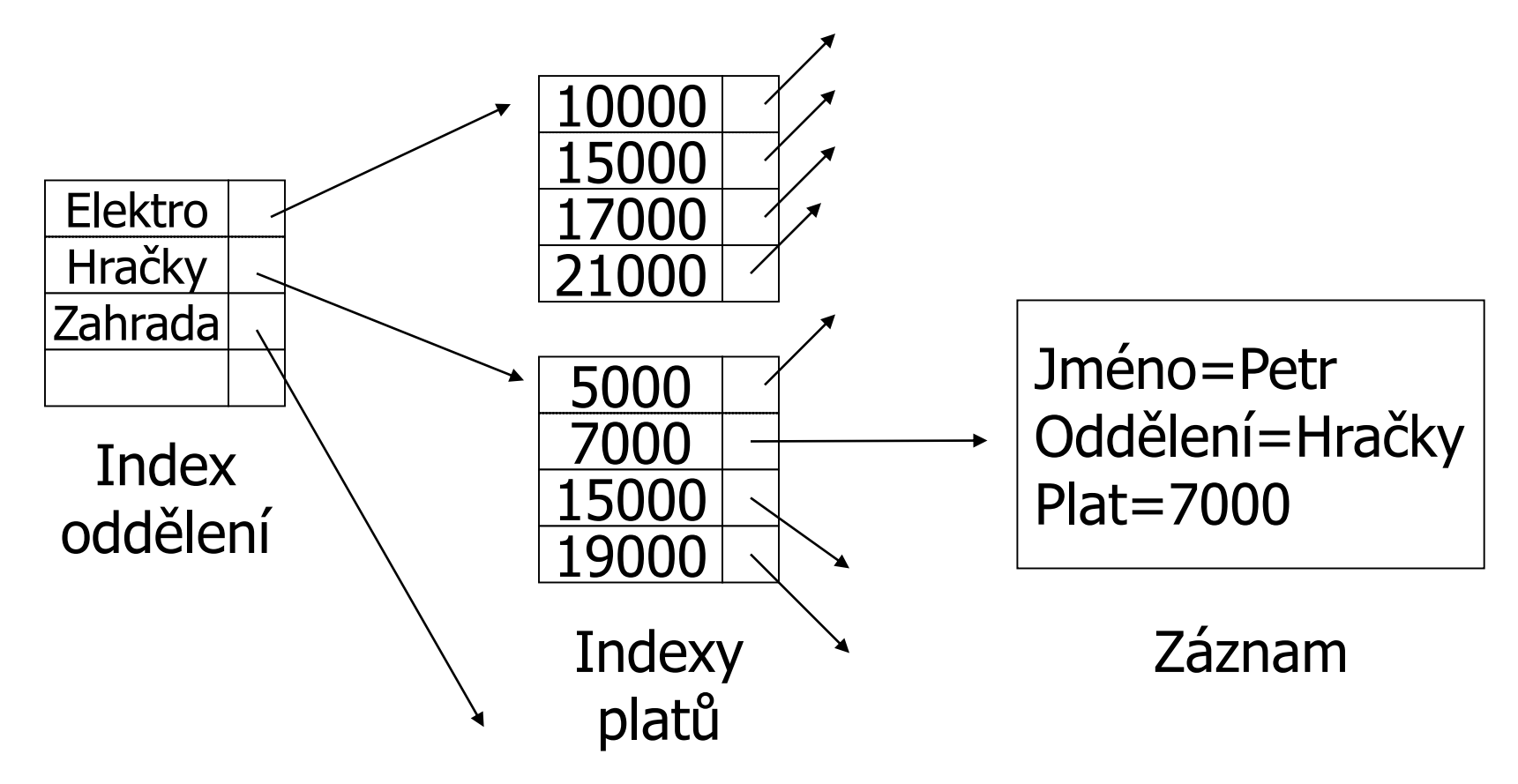

#### Index v indexu

#### ■ Pro které dotazy je použitelný? □ SELECT jméno, plat FROM zam WHERE

- a) oddělení = 'Hračky' AND plat ≥ 10000
- b) oddělení = 'Hračky'
- c)  $plat = 10000$

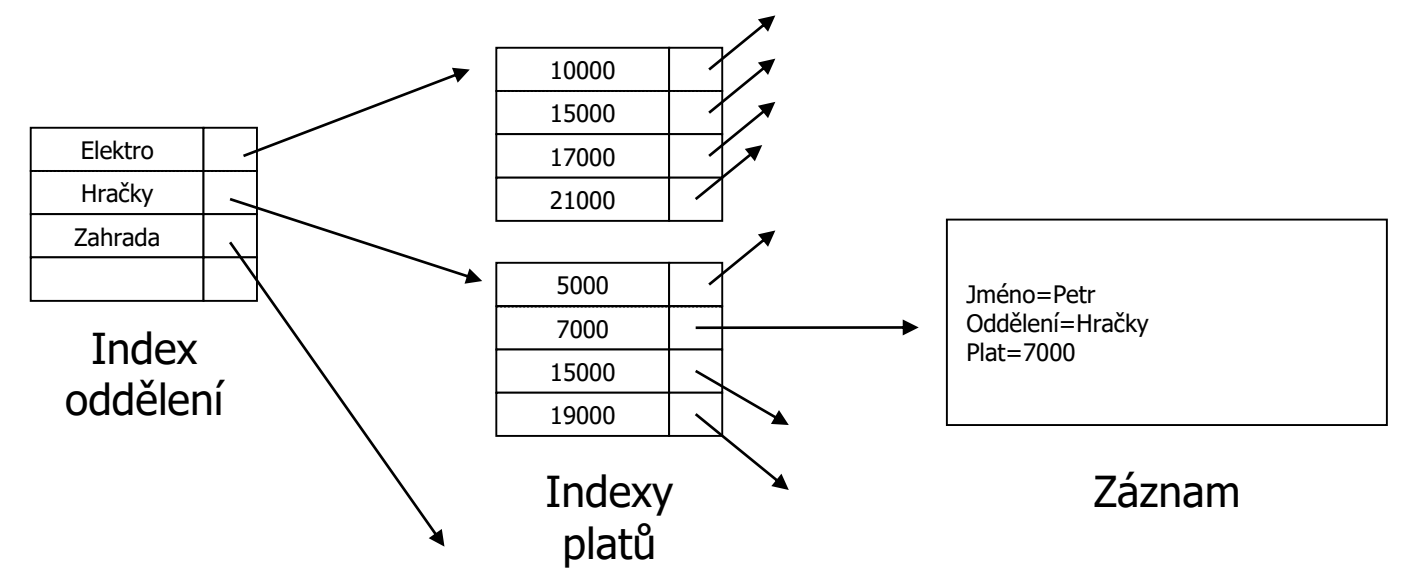

# Spojení klíčů v jeden

- Podobné indexu pro jeden klíč
	- Hodnota klíče je spojená
		- Spojení řetězců, kombinace čísel, …
- **V** indexování
	- příliš se nepoužívá
- V hašování
	- dělená hašovací funkce (Partitioned hash function)

### Dělená hašovací funkce

#### **Idea:**

- **□Dva klíče**
- Dvě hašovací funkce
- Jedna adresa

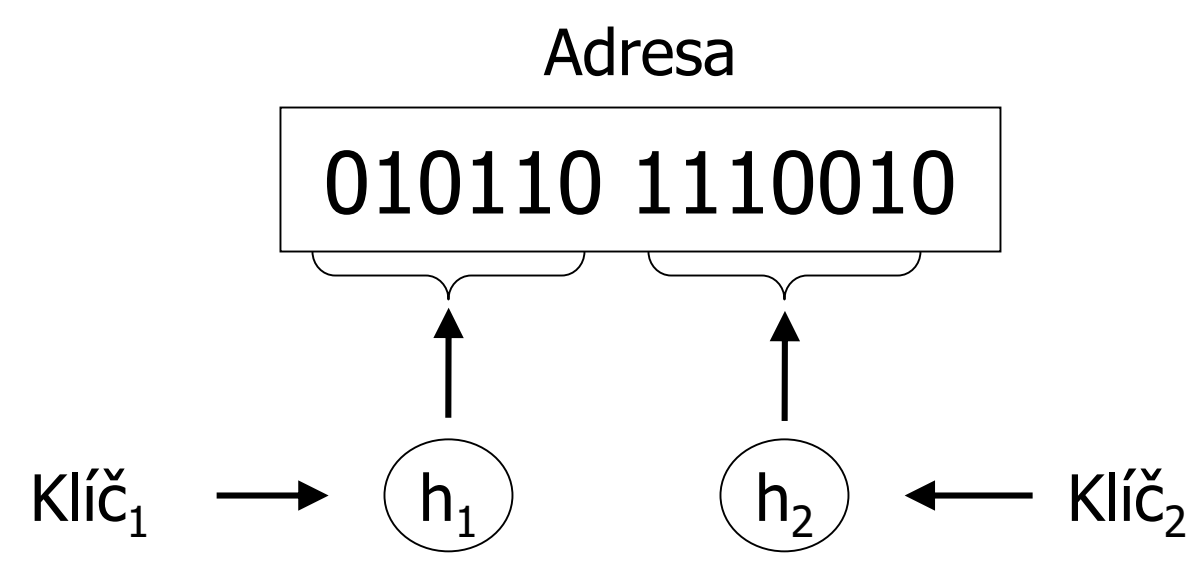

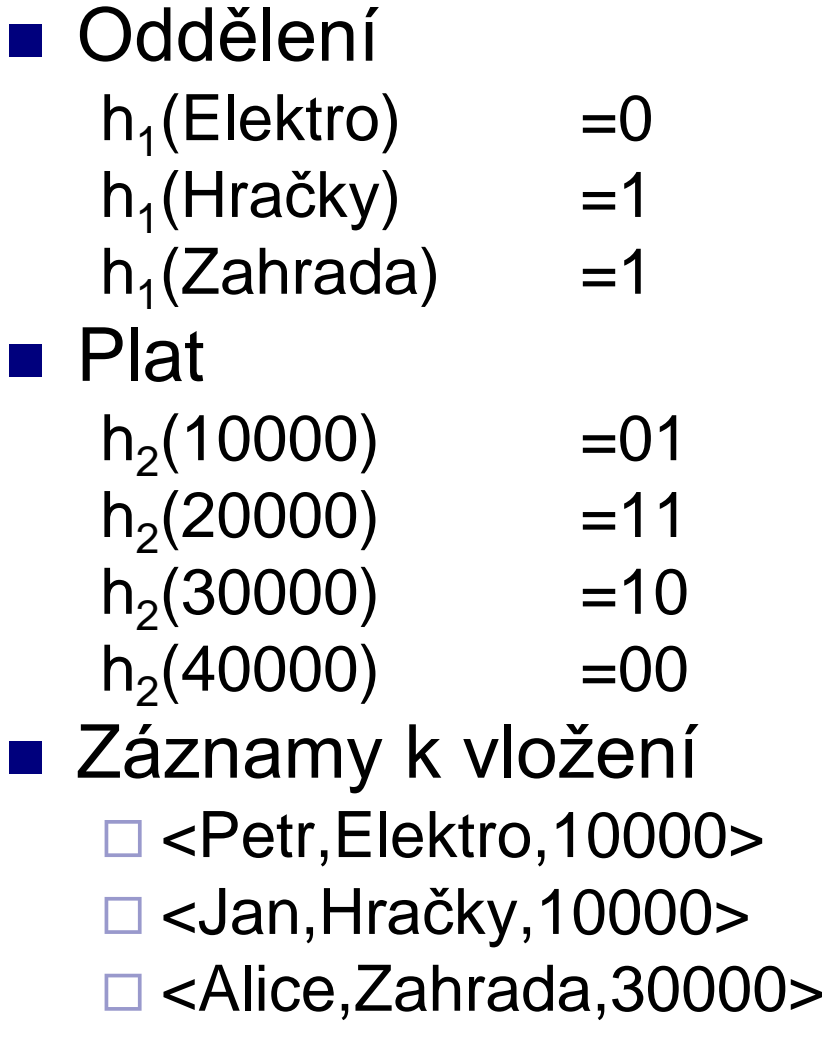

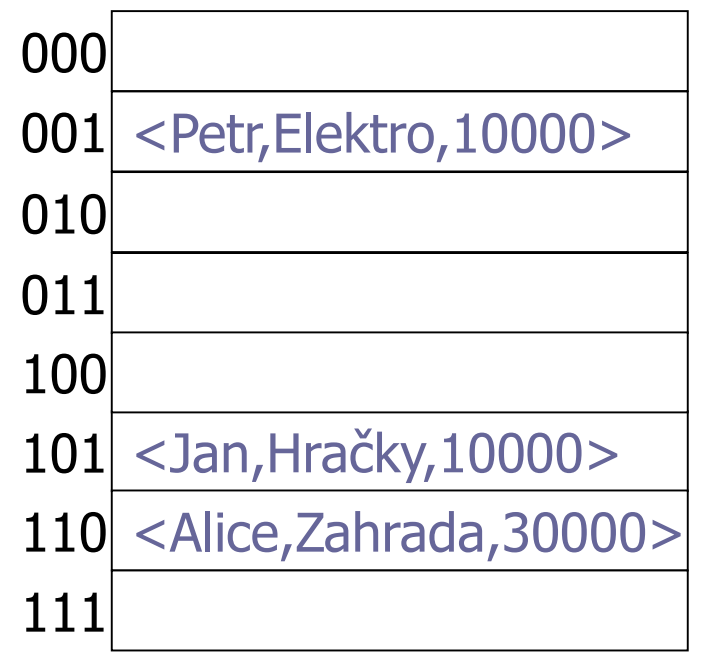

#### ■ Oddělení

- $h_1$ (Elektro) =0  $h_1$ (Hračky) =1
- $h_1$ (Zahrada) =1

#### ■ Plat

- $h_2(10000)$  =01  $h_2(20000)$  =11
- $h_2(30000)$  =10

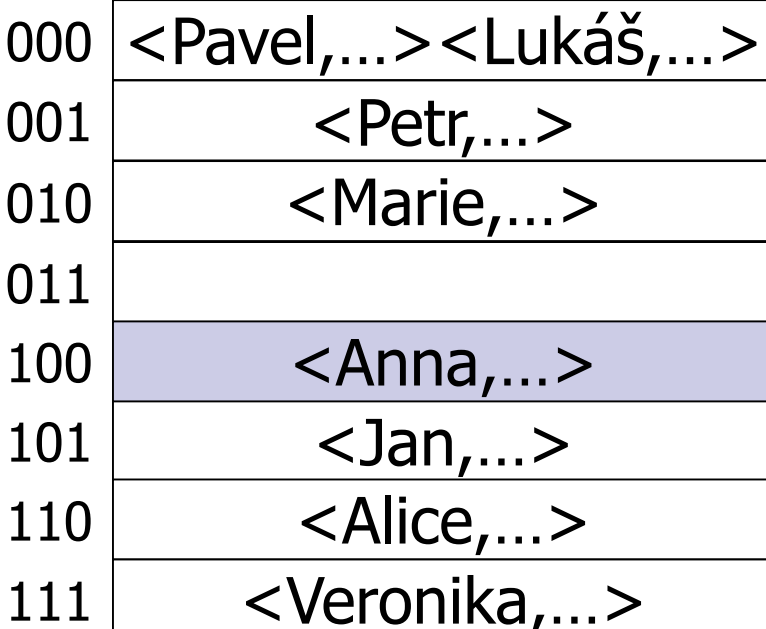

#### $h_2(40000)$  =00 **Najdi**

zaměstnance z oddělení hraček a platem 40000.

#### ■ Oddělení

- $h_1$ (Elektro) =0  $h_1$ (Hračky) =1
- $h_1$ (Zahrada) =1

#### ■ Plat

- $h_2(10000)$  =01  $h_2(20000)$  =11  $h_2(30000)$  =10
- $h_2(40000)$  =00

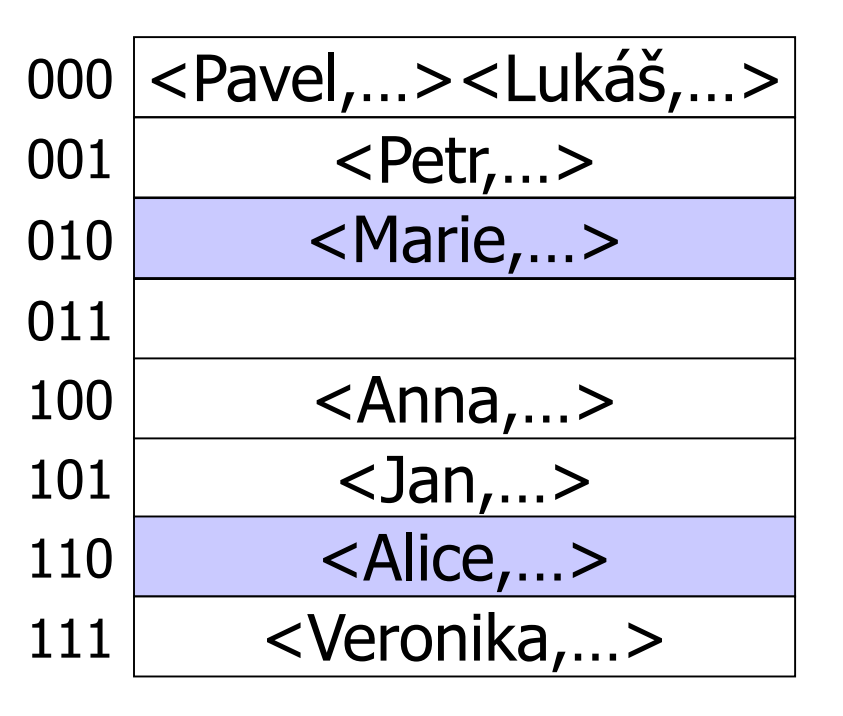

#### **Najdi**

□ zaměstnance s platem 30000

#### ■ Oddělení

- $h_1$ (Elektro) =0
- $h_1$ (Hračky) =1
- $h_1$ (Zahrada) =1

#### ■ Plat

- $h_2(10000)$  =01  $h_2(20000)$  =11
- $h_2(30000)$  =10  $h_2(40000)$  =00

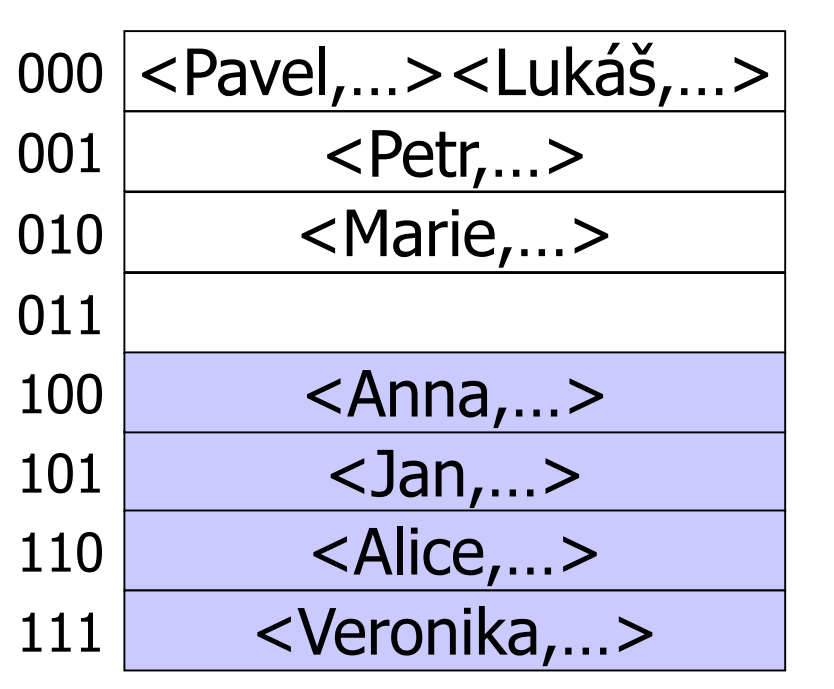

#### **Najdi**

zaměstnance z oddělení hraček

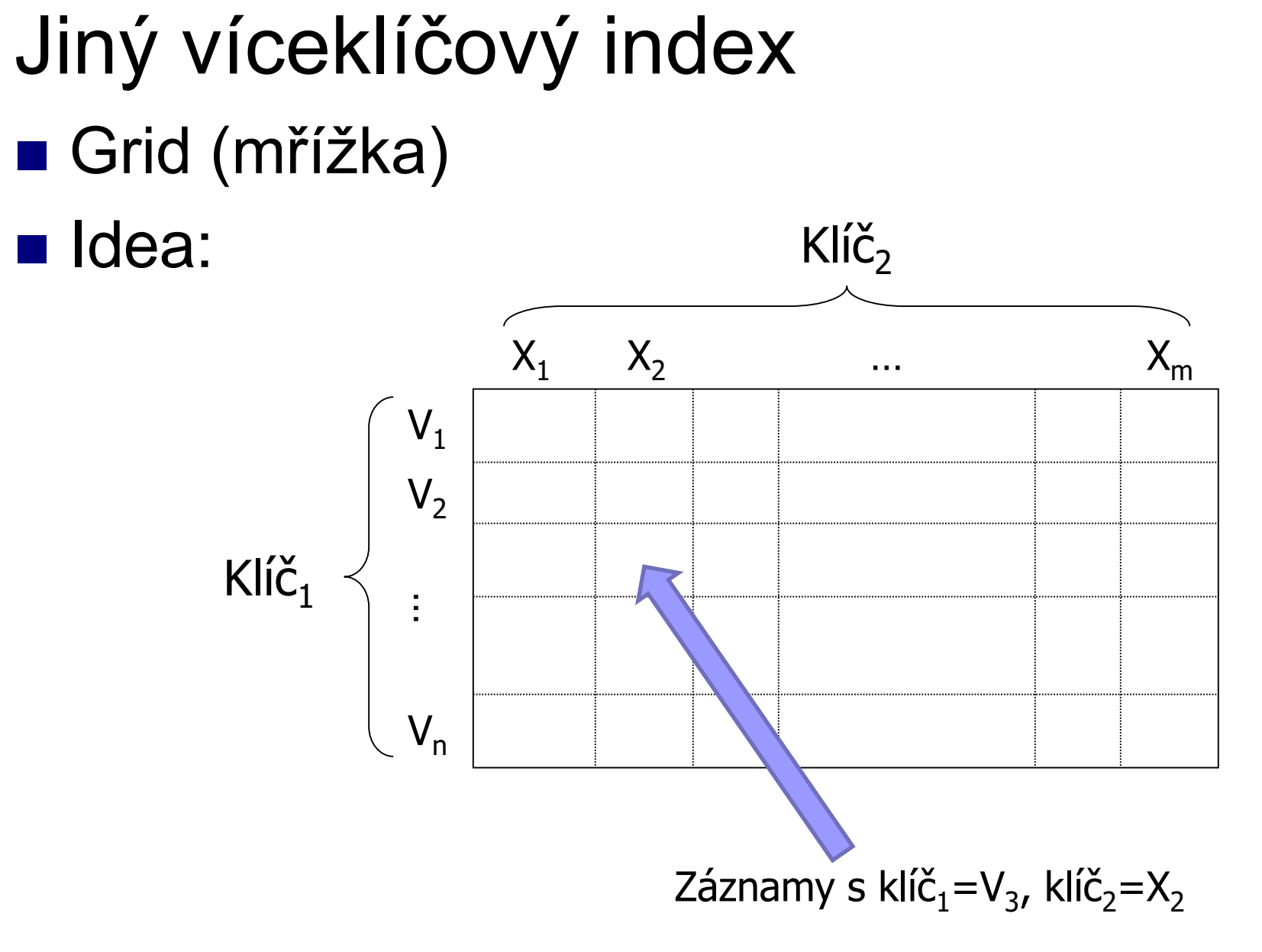

Grid: vlastnosti ■ Rychlé pro přesné dotazy  $\Box$ klíč<sub>1</sub> = V<sub>i</sub>  $\land$  klíč<sub>2</sub> = X<sub>j</sub>  $\Box$ klíč<sub>1</sub> = V<sub>i</sub>  $\Box$ klíč<sub>2</sub> = X<sub>j</sub> ■ Rozsahové dotazy  $\Box$ klíč<sub>1</sub>  $\geq$   $\lor$ <sub>3</sub>  $\land$  klíč<sub>2</sub> < X<sub>3</sub> **u** Vznikne čtvercová oblast  $V_1$  $V<sub>2</sub>$  $V_{n}$  $X_1$   $X_2$   $X_3$  ...  $X_m$ … $Kl$ íč $_1$  $Kli\check{C}_2$  $V_3$ 

# ■ Jak ukládat mřížku na disku? Jako pole Grid: implementace

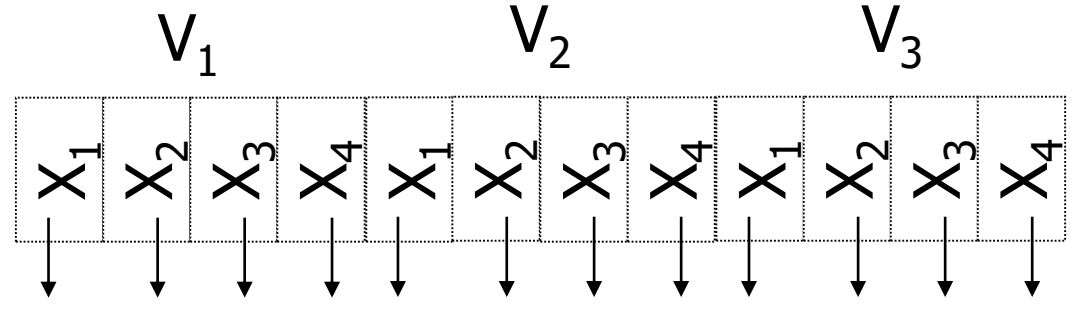

□ Problém: rozměr mřížky vs. velikost buňky

#### ■ Nevýhoda

Potřeba pevného rozměru mřížky pro výpočet indexu políčka < $V_x, X_y$ > v poli.

Omezená velikost buňky

# Grid: implementace ■ Použití kyblíků, tj. nepřímé adresování Buňka mřížky odkazuje na kyblík

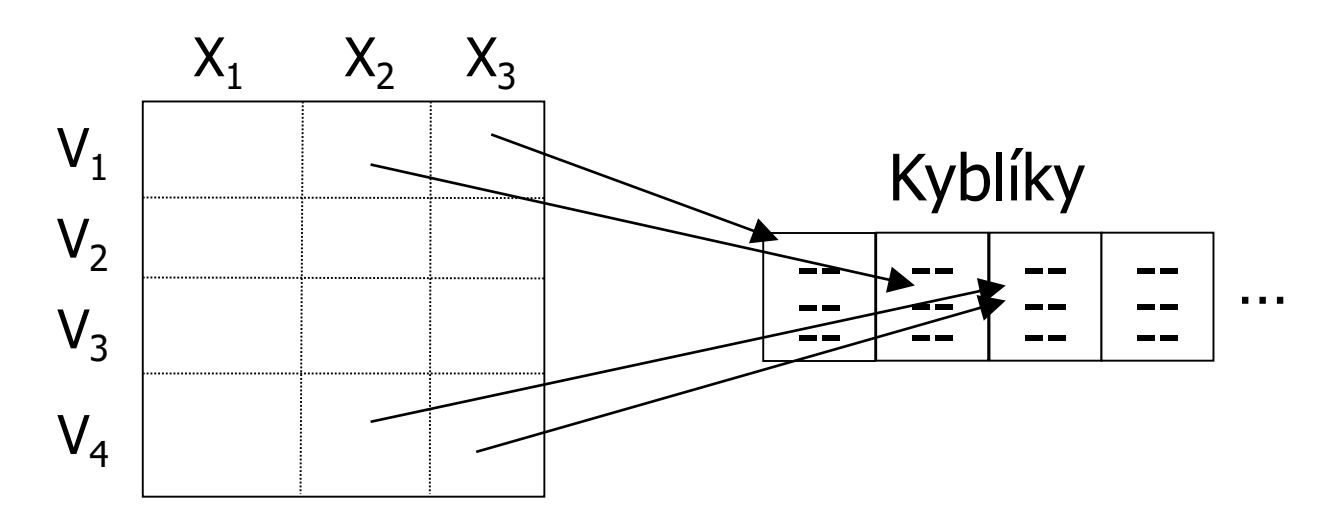

#### Nyní je mřížka pevné velikosti Ovšem přibyla režie s odkazy

# Grid: definice mřížky

### ■ Analýzou dat a požadavků na hledání Zjistíme rozměry mřížky

Hodnota osy mřížky může být i interval

Např. číselné domény

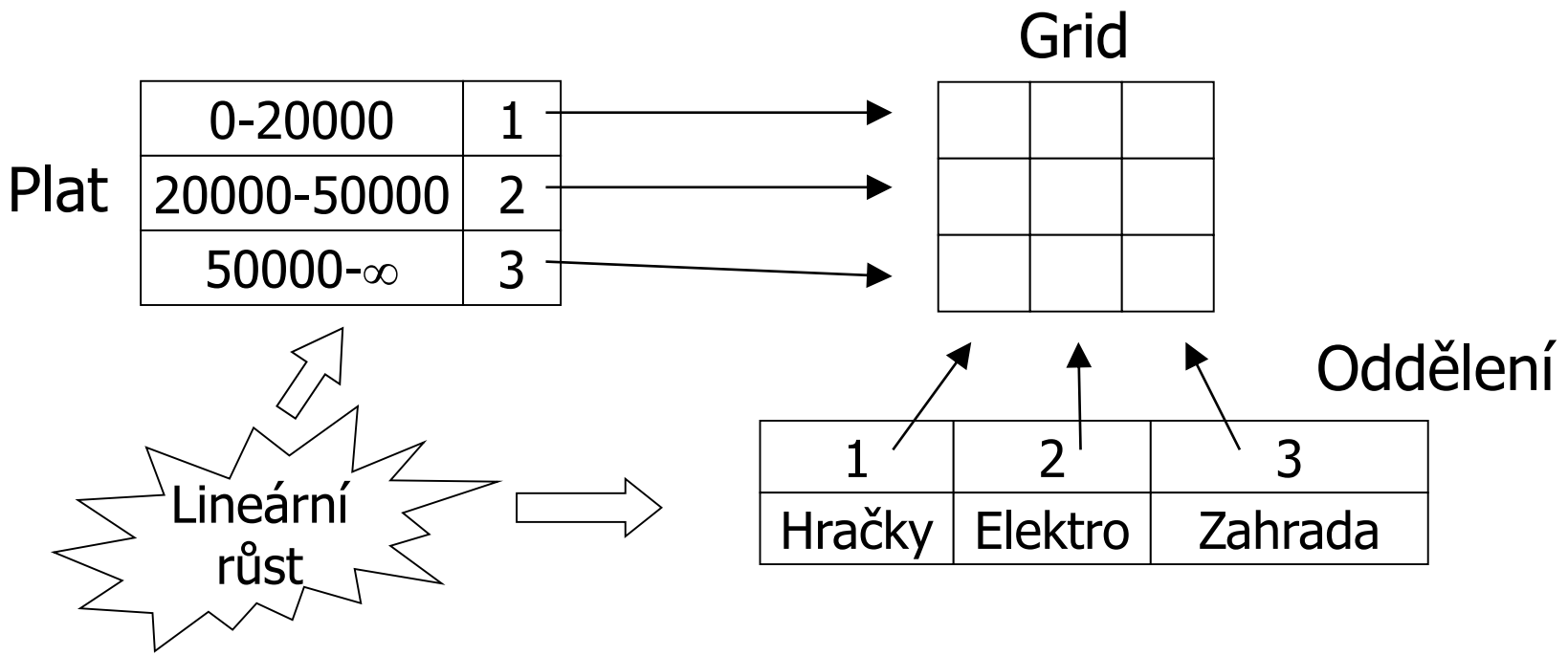

# Grid index: hodnocení

■ Výhody

Vhodné pro víceklíčové indexy

#### ■ Nevýhody

Mřížka je pevná, zabírá místo ■ Řešením může být hierarchický grid  $\Box$  Volba rozsahů mřížky  $\rightarrow$  rovnoměrné rozdělení dat